### **V.1 Généralités sur les séismes :**

Les séismes sont parmi les catastrophes naturelles les plus fréquentes et les plus dévastatrices de la planète. Ces phénomènes engendrent, en effet, de graves dégâts matériels et humains. Cependant, les séismes, contrairement aux autres catastrophes naturelles tuent surtout du fait de l'effondrement des structures et autres chutes d'objets.

### **V.2 Calcul sismique :**

C'est le calcul de la réponse sismique et la répartition des efforts dans les différents éléments de la structure. On distingue essentiellement deux méthodes d'analyse :

### • **Analyse statique équivalente :**

Pour les bâtiments réguliers et moyennement réguliers, on peut simplifier les calculs en ne considérant que le premier mode de la structure (mode fondamental). Le calcul statique a pour but de se substituer au calcul dynamique plus compliqué en ne s'intéressant qu'à produire des effets identiques.

### • **Analyse modale spectrale :**

Peut être utilisée dans tous les cas, et en particulier, dans le cas où la méthode statique équivalente n'est pas permise. On utilise directement les spectres de dimensionnement puisque ce sont surtout les maximums des réponses qui intéressent le concepteur et non la variation temporelle. Elle permet de simplifier les calculs. On procède alors à une analyse modale en étudiant un certain nombre de modes propres de la structure.

### **V.3 Modélisation :**

La modélisation est la détermination d'un modèle, tenant compte le plus correctement possible de la masse et de la raideur de tous les éléments d'une structure, qui est par la suite une phase essentielle pour l'étude de la réponse au séisme.

Le choix du modèle représente une phase très importante de l'étude : plus il se rapproche de la réalité, plus l'étude ne sera précise. C'est également une phase délicate : un mauvais modèle peut s'écarter totalement de la réalité, ou encore l'incohérence des hypothèses peut apporter un degré de précision illusoire

La modélisation doit rendre compte du comportement mécanique réel du bâtiment : il ne s'agit pas toujours de recopier simplement le plan du bâtiment, il faut surtout prendre en compte le comportement des éléments d'ossature pour les utiliser de la meilleure manière.

### **V.3.1 Modélisation des structures :**

L'analyse dynamique nécessite toujours initialement de créer un modèle de calcul représentant la structure. Ce modèle introduit ensuite dans un logiciel de calcul dynamique.

### **V.3.2 Présentation du logiciel SAP2000V14.0.0 :**

C'est un logiciel de calcul des structures de génie civile (bâtiments, châteaux d'eau…) et des travaux publics (ponts, tunnels …), il offre de nombreuses possibilités d'analyse des effets statiques et dynamiques avec des compléments de conception. Il permet aussi la vérification des structures en béton armé ou en charpente métallique, l'interface graphique disponible facilite, considérablement, la modélisation et l'exploitation des résultats.

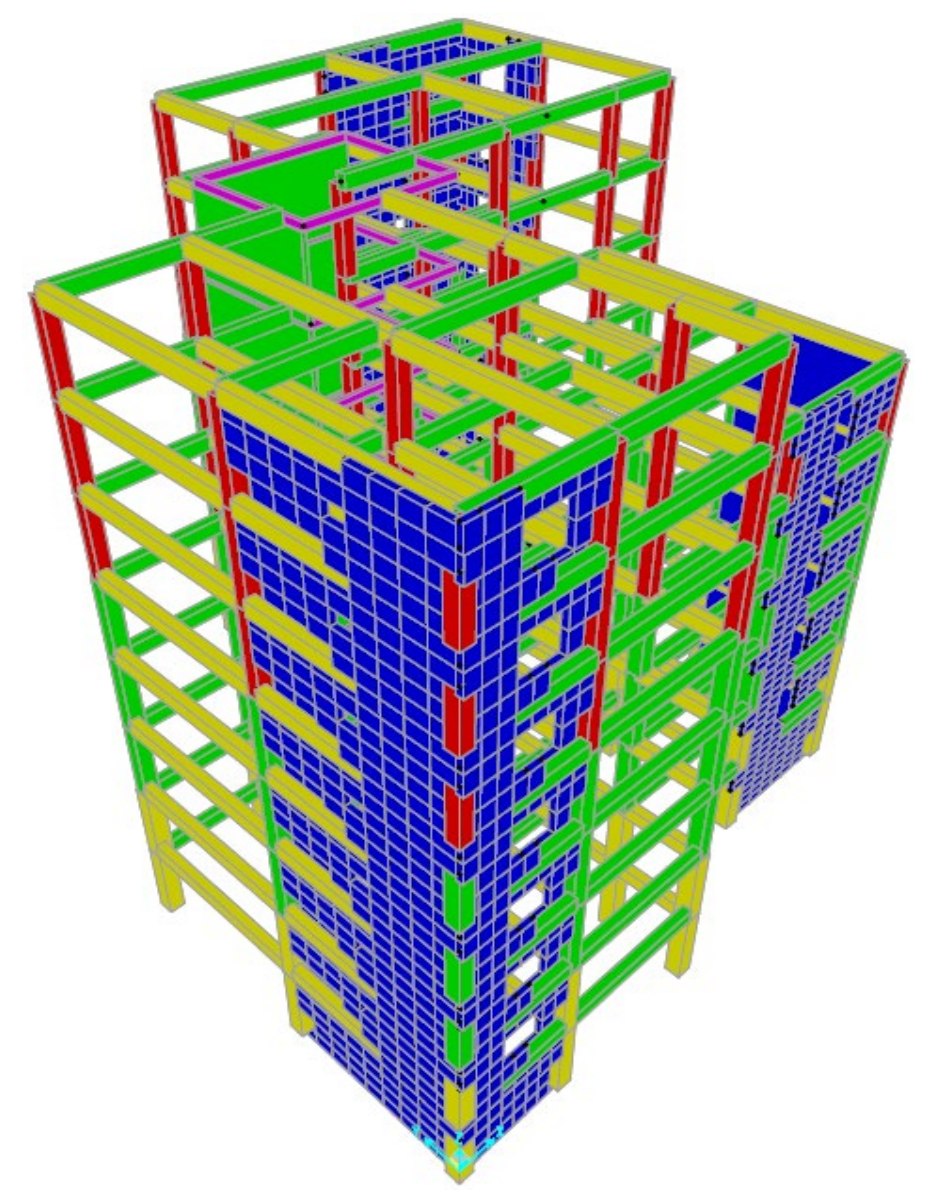

**Figure V.1 :** Modélisation de la structure a l'aide de logiciel « sap2000 V.14 »

## **V.3.3 L'analyse sismique :**

Après la modélisation de la structure et la distribution des masses et des chargements ainsi que la définition des combinaisons de charges, on passe à l'analyse.

Le SAP2000 offre les possibilités d'analyses suivantes :

- Analyse statique linéaire.
- > Analyse p-Delta.
- Analyse statique non linéaire.
- $\triangleright$  Analyse dynamique.

## **V.3.4 Analyse dynamique :**

L'analyse dynamique disponible dans le sap2000 comporte l'analyse modale et l'analyse spectrale.

### **V.3.5 Spectre de réponse de calcul :**

Le RPA99/version 2003 impose un spectre de réponse de calcul défini par la

fonction suivante :

$$
\frac{\delta_a}{g} = \begin{cases}\n1,25A \left[ 1 + \frac{T}{T_1} \left( 2,5\eta \frac{Q}{R} - 1 \right) \right] & , & si \ 0 < T < T_1 \\
2,5\eta(1,25A) \left( \frac{Q}{R} \right) & , & si \ T_1 < T < T_2 \\
2,5\eta(1,25A) \left( \frac{Q}{R} \right) \left( \frac{T_2}{T} \right)^{2/3} & , & si \ T_2 < T < 3,0sec \\
2,5\eta(1,25A) \left( \frac{T_2}{3,0} \right)^{2/3} \left( \frac{3.0}{T} \right)^{5/3} \left( \frac{Q}{R} \right), & si \ T > 3,0sec\n\end{cases}
$$

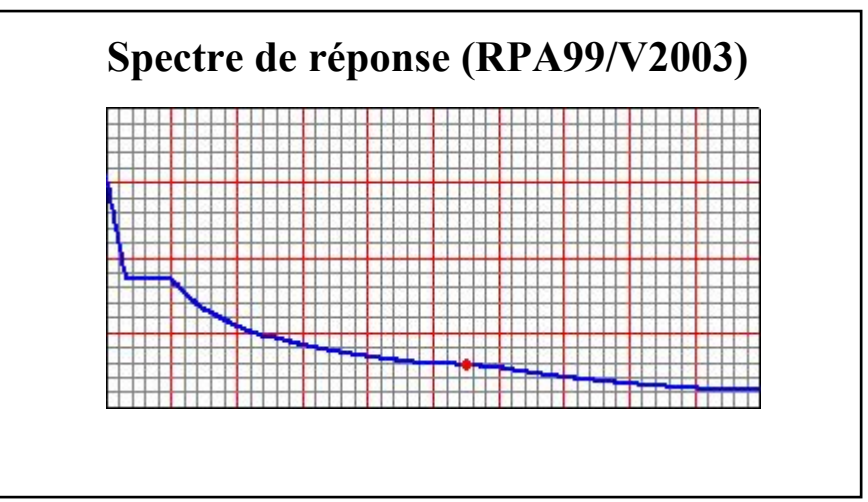

**Figure V.2 :** Spectre de réponse

Avec :  $\frac{\delta_a}{\delta_a}$  $\mathcal{G}$ ∶ Spectre de Réponse de calcul.

A **:** Coefficient d'accélération de zone.

η : Facteur de correction d'amortissement (quand l'amortissement est différent de 5%).

$$
\eta = \sqrt{\frac{7}{(2+\xi)}} \ge 0.7
$$

ξ : pourcentage d'amortissement critique

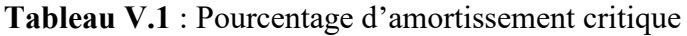

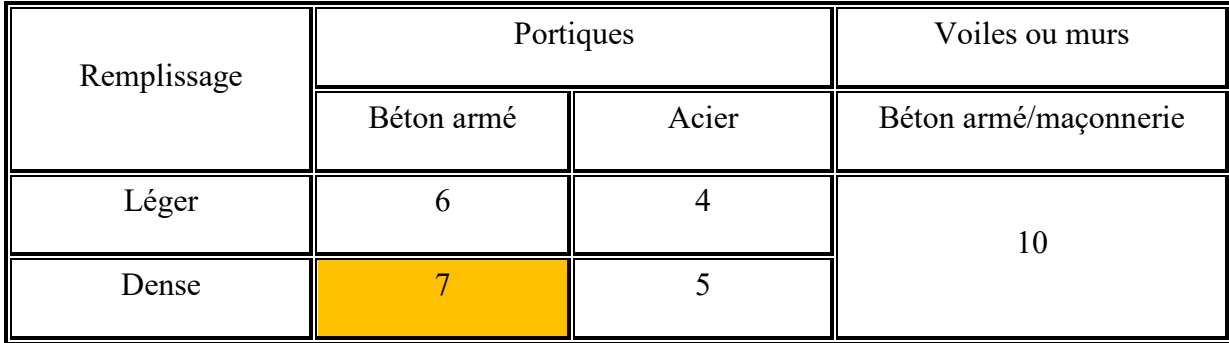

 $\xi = 6\% \begin{cases}$ Portique en bèton armè.<br> $\xi = 6\% \begin{cases}$ Remnlissage léger Remplissage léger.

$$
\eta = \sqrt{\frac{7}{(2+6)}} = 0.93 \ge 0.7
$$

Q : le facteur de qualité : Q = 1+ΣPq

|                                                           | $P_q$   |             |  |
|-----------------------------------------------------------|---------|-------------|--|
| Critère q                                                 | Observé | Non observé |  |
| Conditions minimales sur les filles de<br>contreventement |         | 0,05        |  |
| Redondance en plan                                        | 0       | 0,05        |  |
| Régularité en plan                                        | 0       | 0,05        |  |
| Régularité en élévation                                   | 0       | 0,05        |  |
| Control de la qualité des matériaux                       | 0       | 0,05        |  |
| Control de la qualité de l'exécution                      |         | 0,10        |  |

**Tableau V.2** : Pénalité à retenir pour le critère de qualité

Voici les critères à prendre en compte :

$$
Q = 1 + (0.05 + 0.05 + 0.05 + 0.05 + 0.05 + 0) = 1.25
$$

Q= 1.25

T1, T2 : période caractéristique associées à la catégorie du site.

**Tableau V.3** : Valeurs de  $T_1$  et  $T_2$ 

| Site          | ື        | $S_2$ | $S_3$ | $\mathbf{D}4$ |
|---------------|----------|-------|-------|---------------|
| $T_{1}$ (sec) | 0,15     | 0,15  | 0,15  | 0,15          |
| $T_{2}$ (sec) | $_{0,3}$ | 0,4   | 0,5   | 0,7           |

Sol meuble ⇒ Site : S3

$$
\text{Donc}: \begin{cases} T_1 = 0.15 \text{sec} \\ T_2 = 0.50 \text{sec} \end{cases}
$$

Les valeurs du coefficient d'accélération de zone « A » sont révisées comme suite :

|                | Zone |            |         |      |  |  |  |
|----------------|------|------------|---------|------|--|--|--|
| Groupe         |      | <b>IIa</b> | $I$ Ilb | III  |  |  |  |
| 1A             | 0,15 | 0,25       | 0,30    | 0,40 |  |  |  |
| 1B             | 0,12 | 0,20       | 0,25    | 0,30 |  |  |  |
| $\overline{2}$ | 0,10 | 0,15       | 0,20    | 0,25 |  |  |  |
| 3              | 0,07 | 0,10       | 0,14    | 0,18 |  |  |  |

**Tableau V.4 :** Coefficient d'accélération de zone « A »

D'après le R.P.A 99 (version 2003), on a :

− Zone sısmıque I  $-$  Groupe d'usage 2  $\geqslant \Rightarrow A = 0.10$ 

R : Coefficient de comportement de la structure.

R : Coefficient de comportement global de la structure donnée par le tableau (4.3) : Mixte portiques/voiles avec interaction  $\Rightarrow$  R=5.

### **V.4 Calcul des masses de la structure :**

La valeur w à prendre en compte est égale à la somme des poids w<sub>i</sub> calculés à chaque niveau i de la structure.

$$
w = \sum w_i \; avec \; w_i = G_i + \beta P_i
$$

Gi : poids du aux charges permanente et à celle des équipements fixés éventuelles solidaires de la structure.

Pi : charge d'exploitation.

**β** : Coefficient de pondération en fonction de la nature et de la durée de la charge

d'exploitation

Pour notre projet **β =0,2**

## **V.4.1 Détermination des poids (wt) de la structure :**

## **a) Le niveau 8 (Terrasse) :**

La surface du plancher terrasse : S=248.20 m²

**Tableau V.5** : Détermination du poids de plancher terrasse

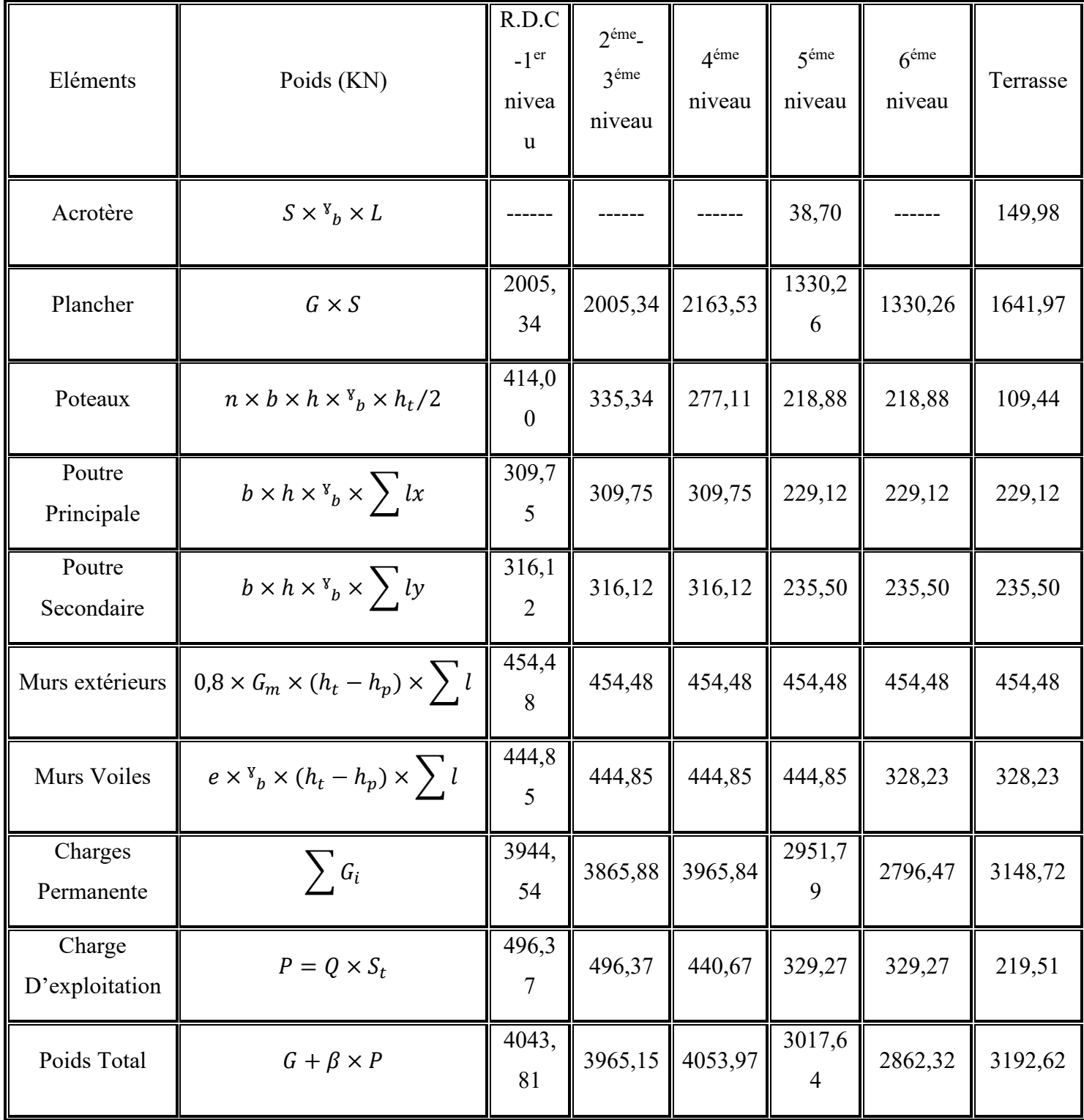

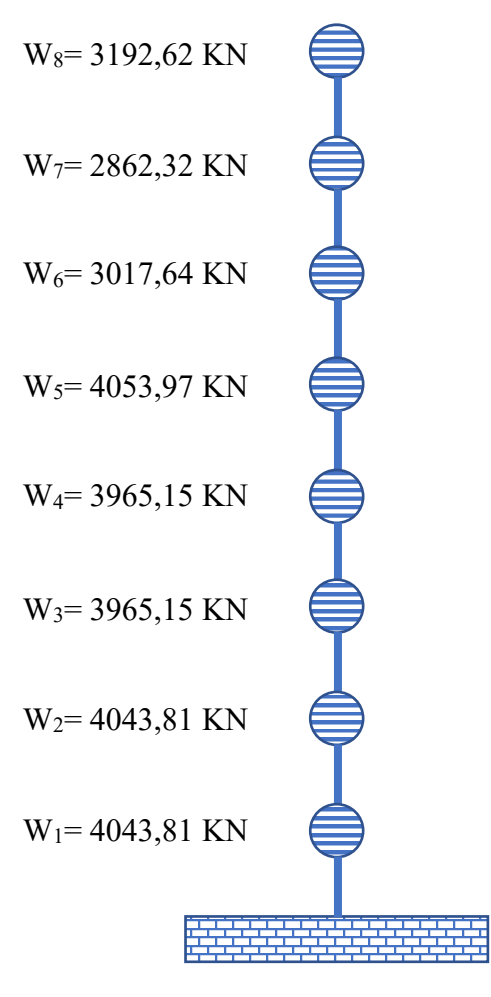

**Figure V.3 :** Poids des planchers (en brochette)

### **V.5 Chargement des portiques :**

### **V.5.1 Etude sous les charges verticales :**

 L'étude sous charges verticales et horizontales nous permet de déterminer tous les efforts qui sollicitent les éléments (poteaux, poutres) dans les différents nœuds et travées. Pour déterminer les sollicitations on a utilisé le programme **SAP2000** ce qui nous a permis de calculer les portiques.

### **V.5.2 Le Chargement des portiques :**

Pour déterminer le chargement du portique on calcule les charges supportées par les poutres.

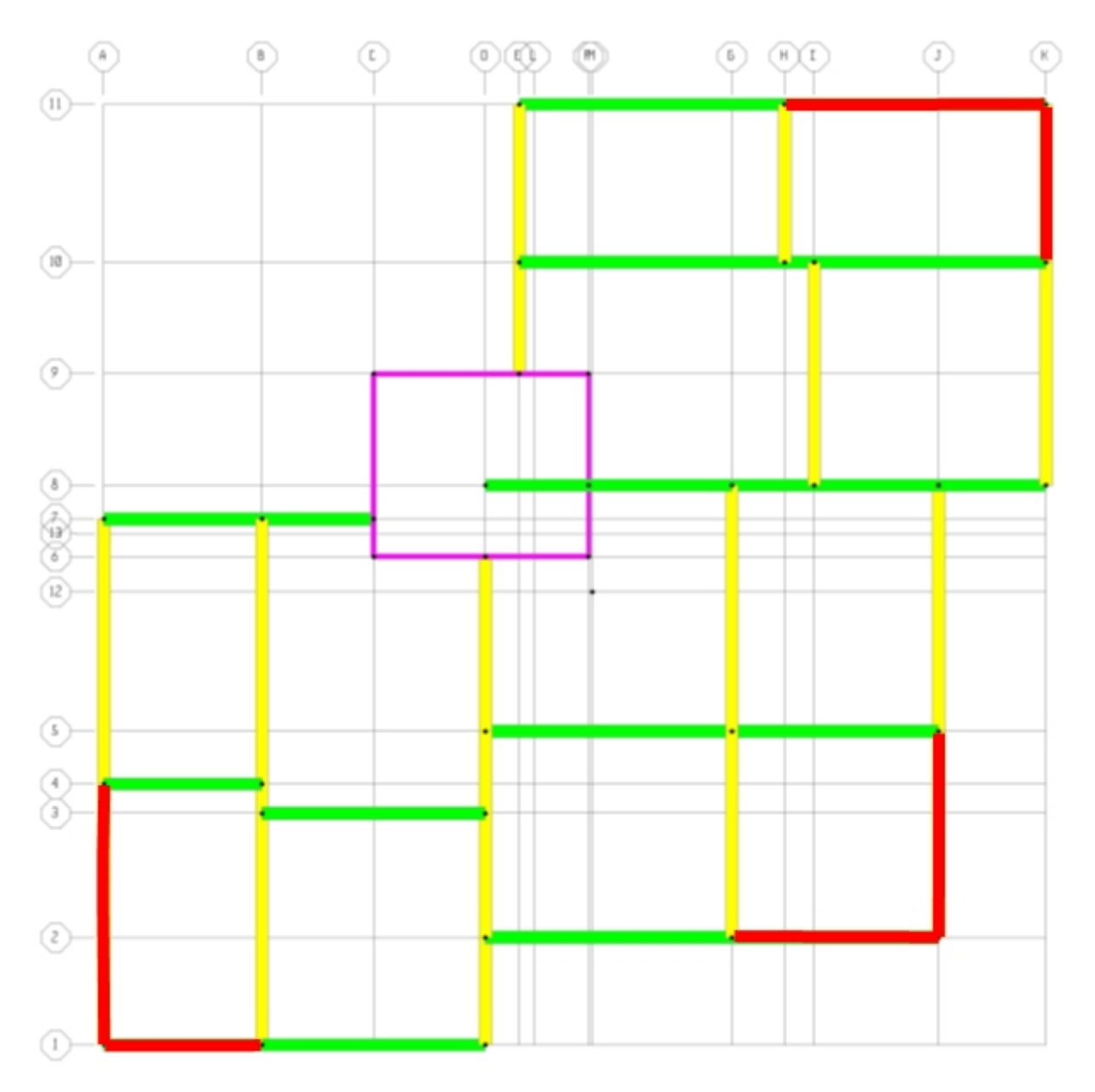

**Figure V.4** : Repérage des axes

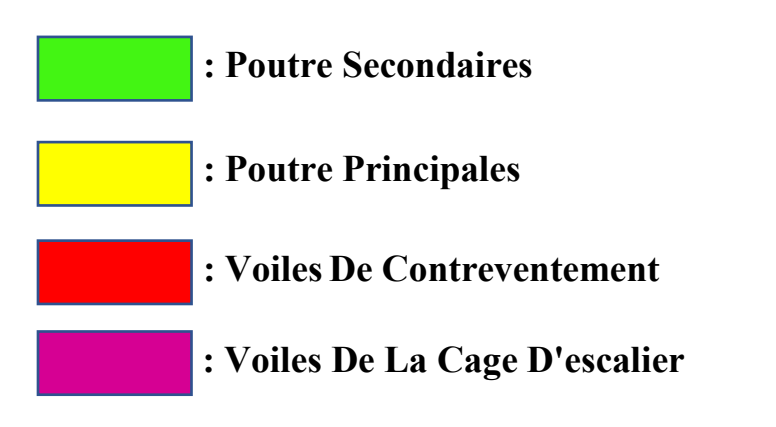

# a) **Sens longitudinal** : « poutre principale  $(30 \times 50)$  cm<sup>2</sup> »

**Portique de rive :**

**L=(6.20/2)=3,10m.**

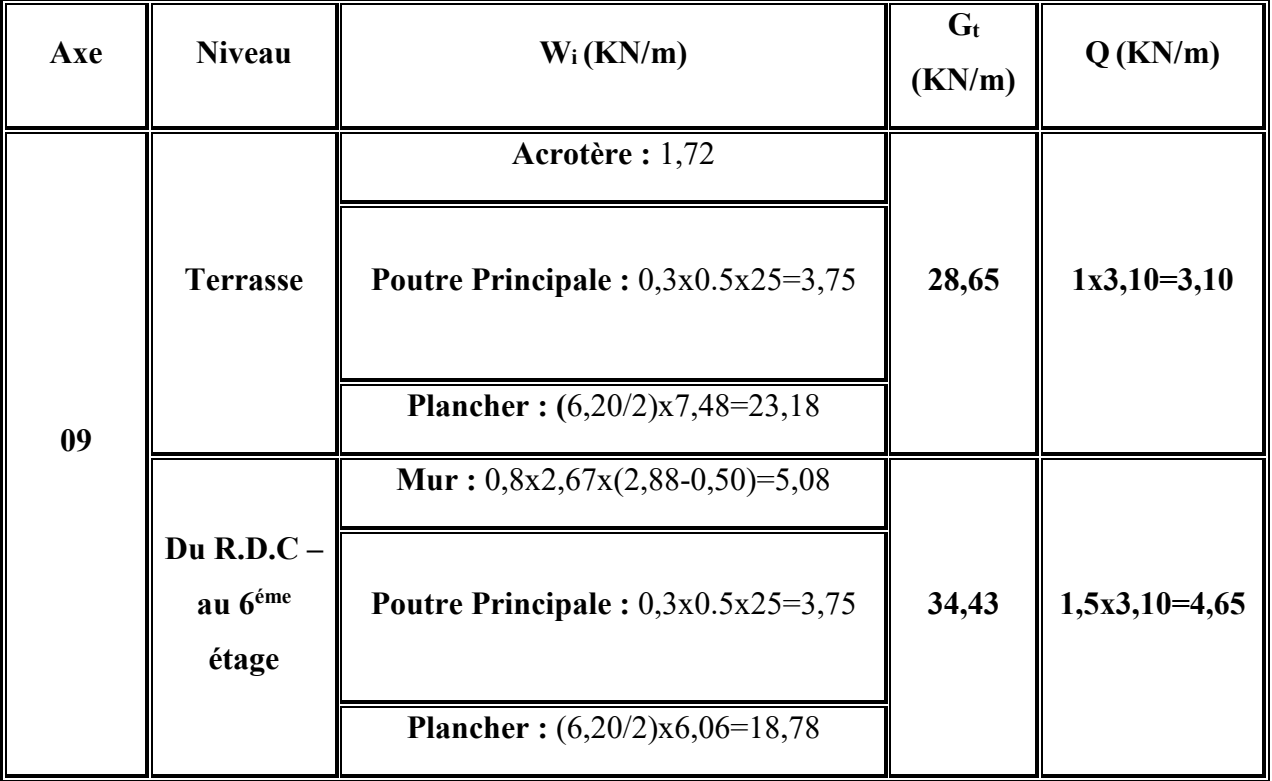

**L=(5.50/2)=2,75m.**

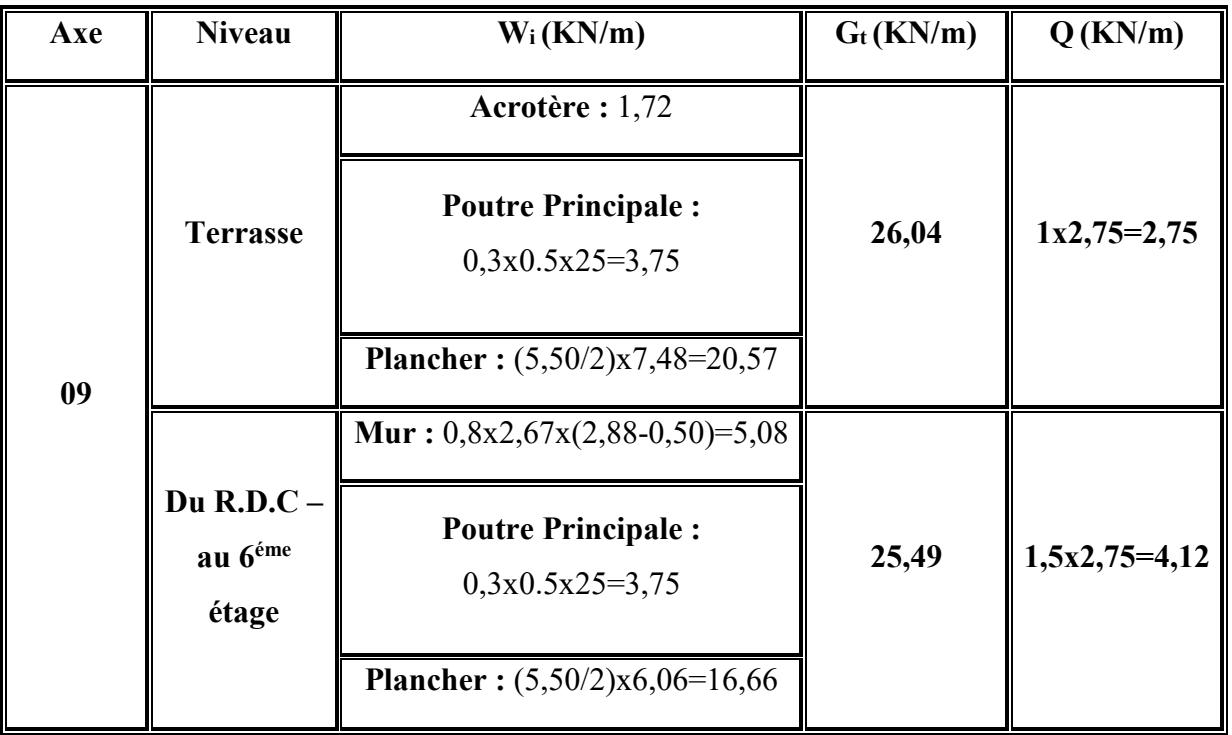

# **L=(6.30/2)=3,15m.**

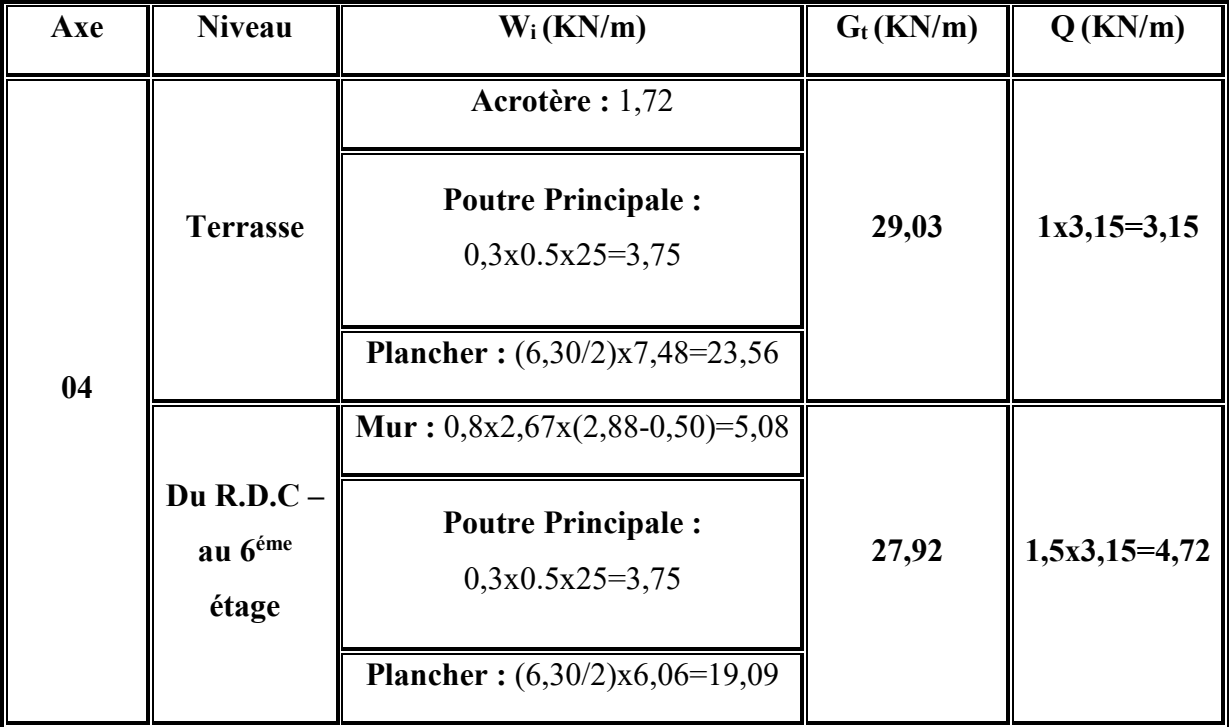

# **L=(7.00/2)=3,50m.**

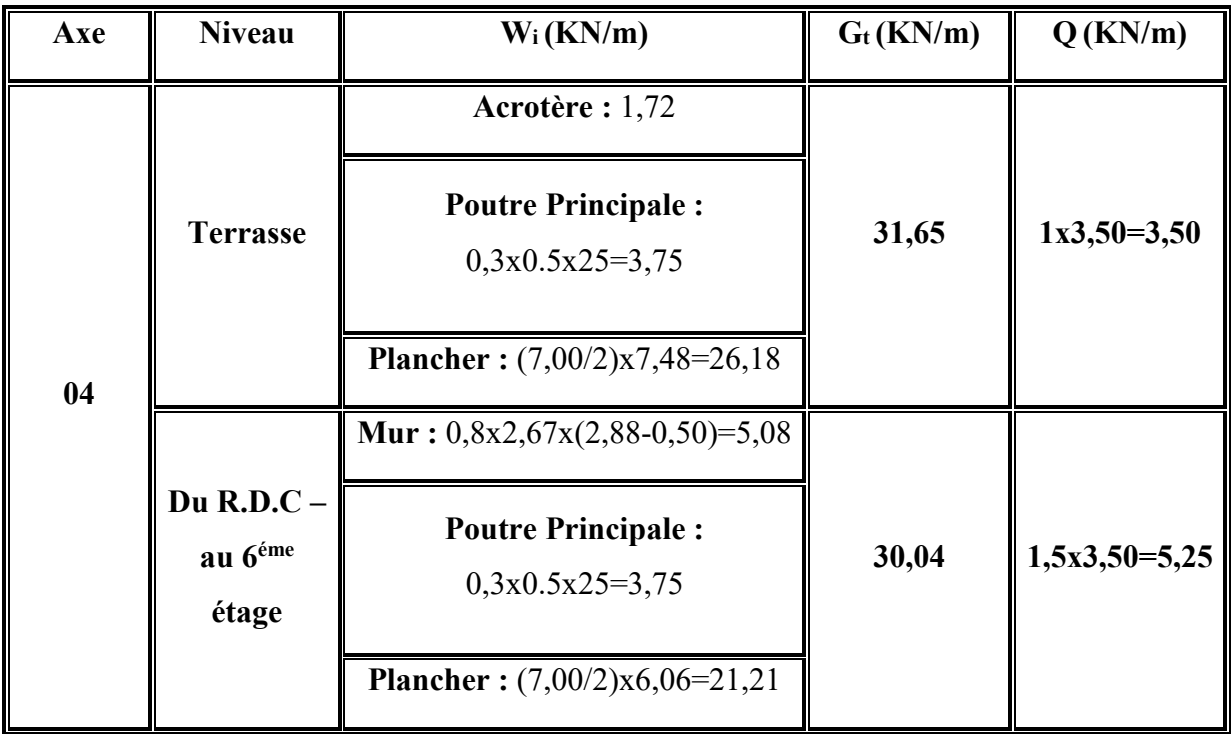

# **L=(5.30/2)=2,65m.**

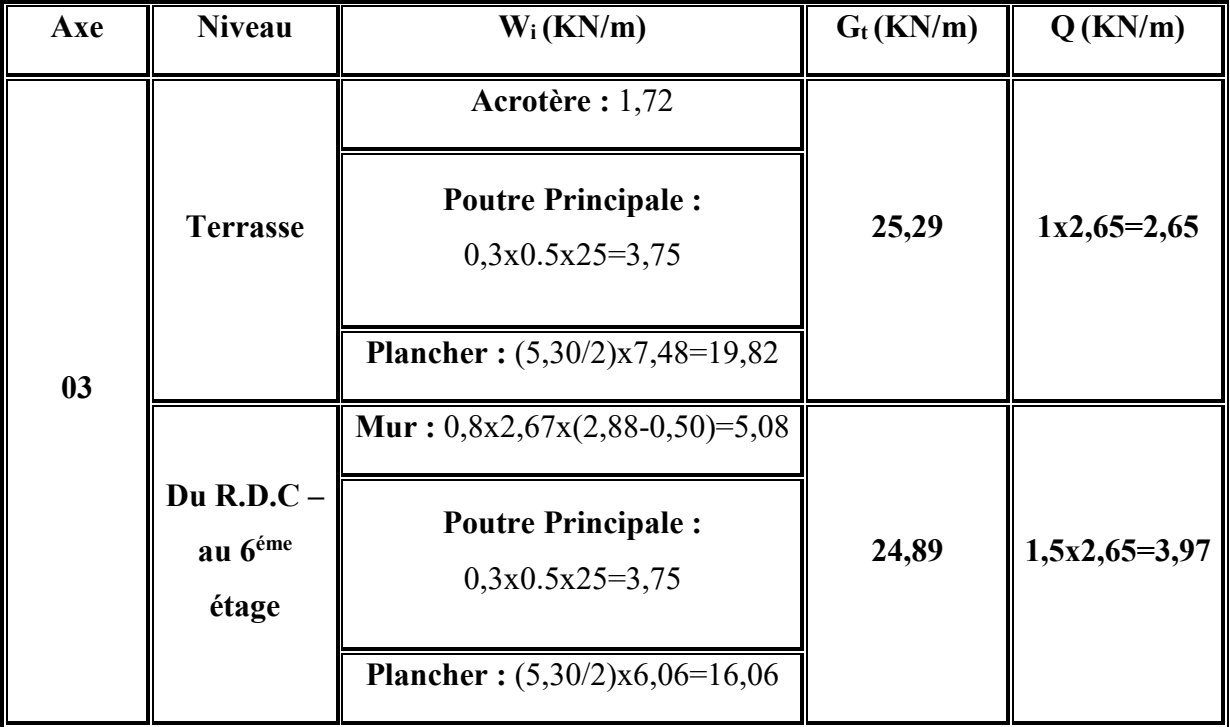

# **L=(4,90/2)=2,45m.**

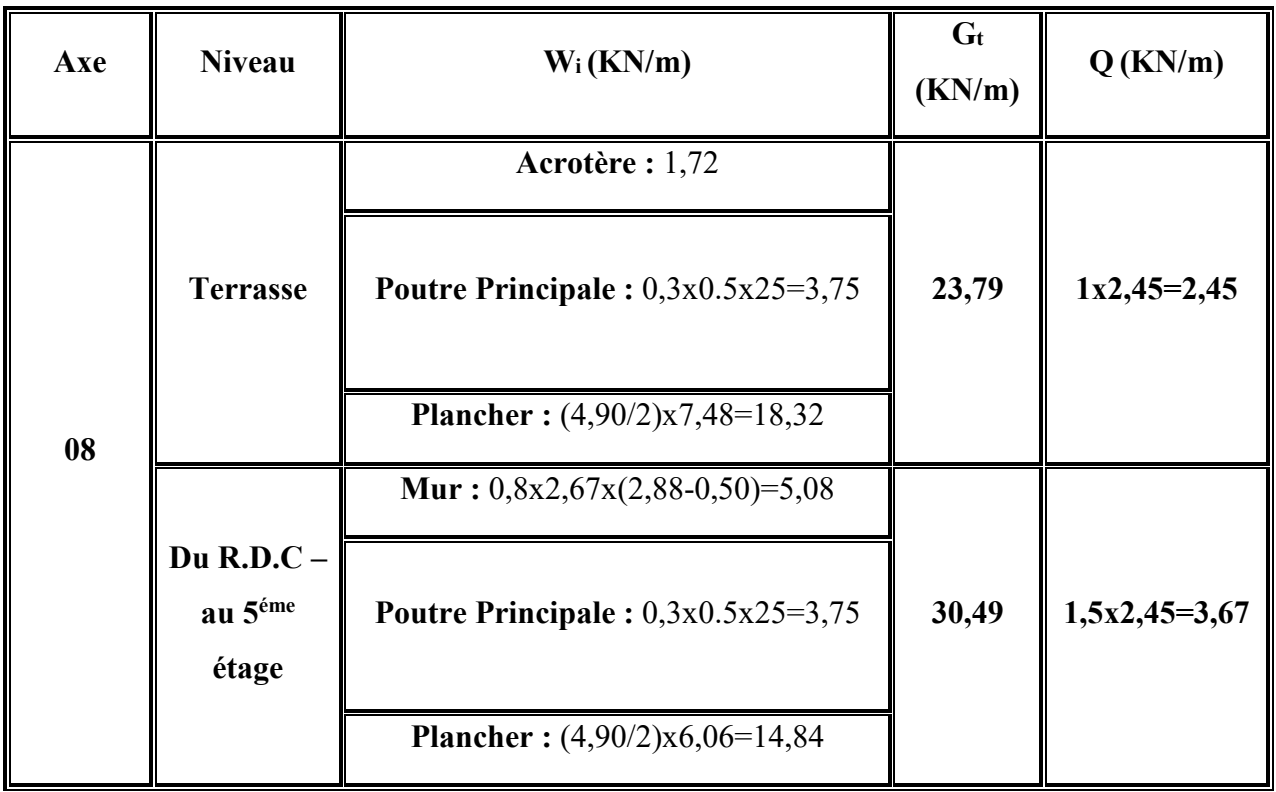

## **L=(3.75/2)=1,87m.**

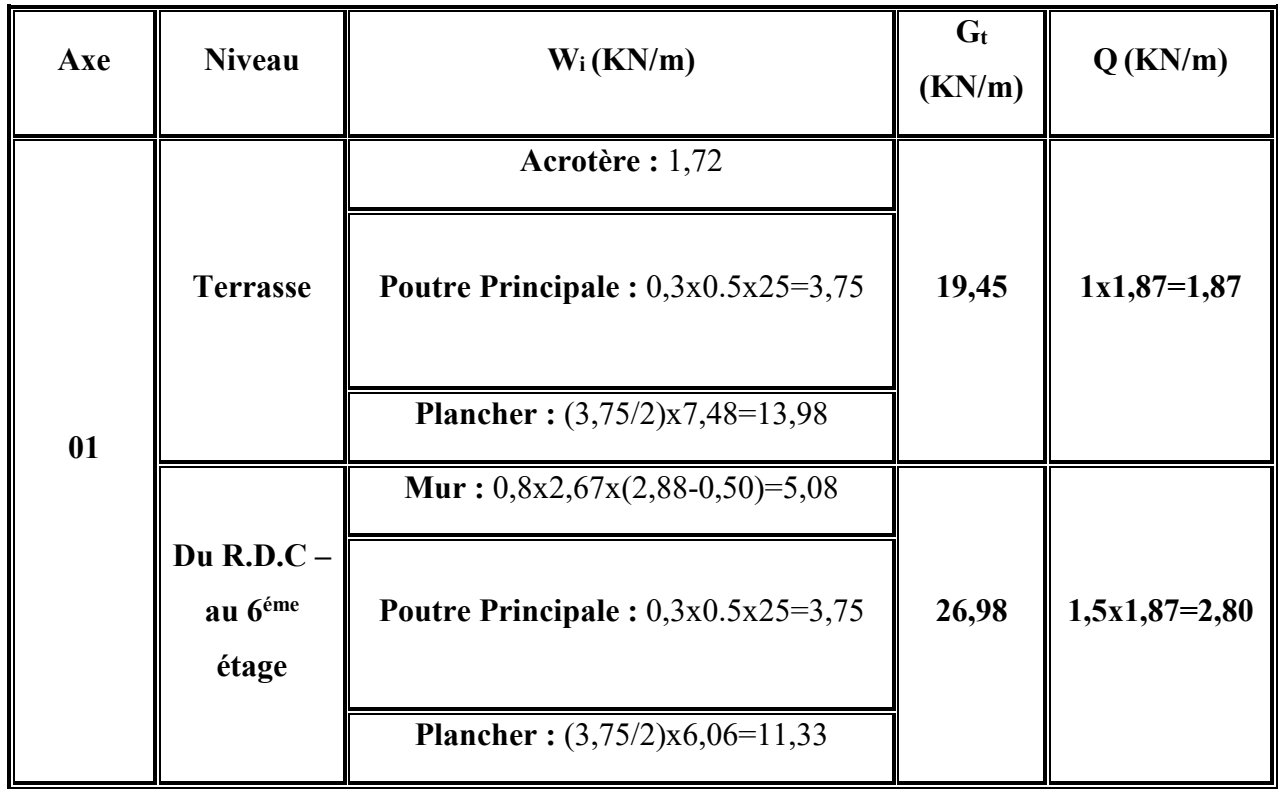

# **Portique Intermédiaire :**

# **L=(6.20+6,30)/2=6,25m.**

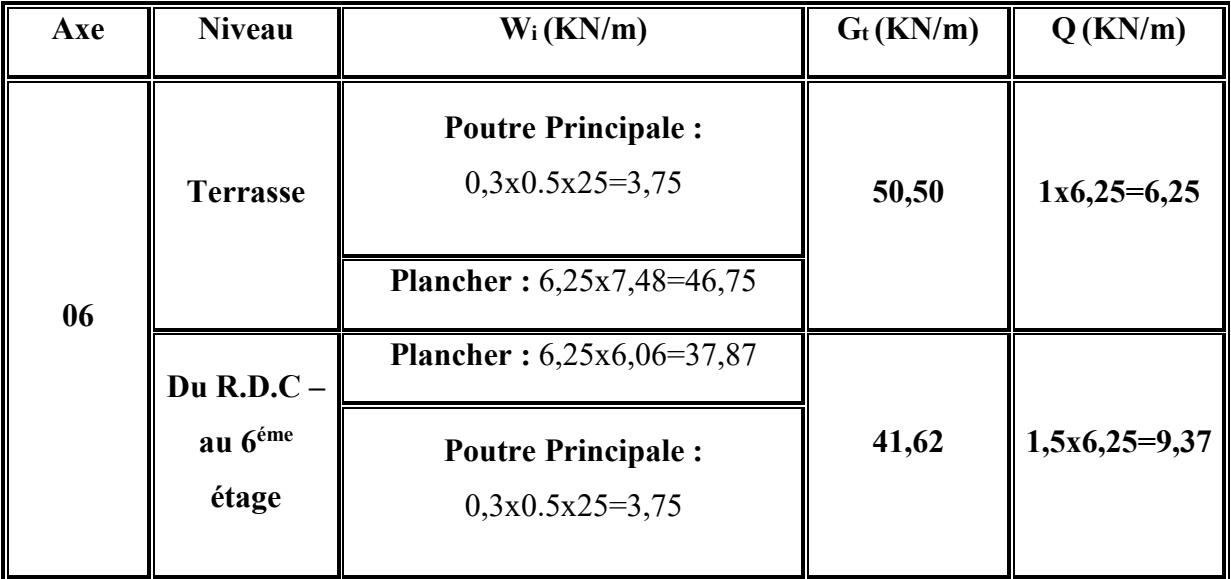

# **L= (7.00+5,50)/2=6,25m.**

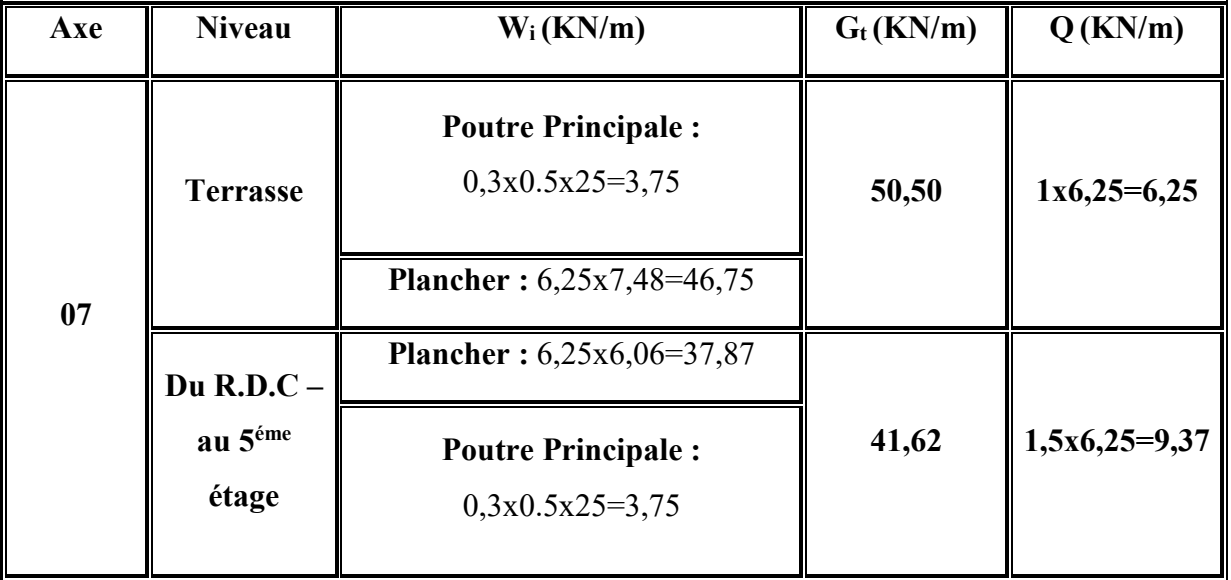

**L=(4.90+5,85)/2=5,37m.**

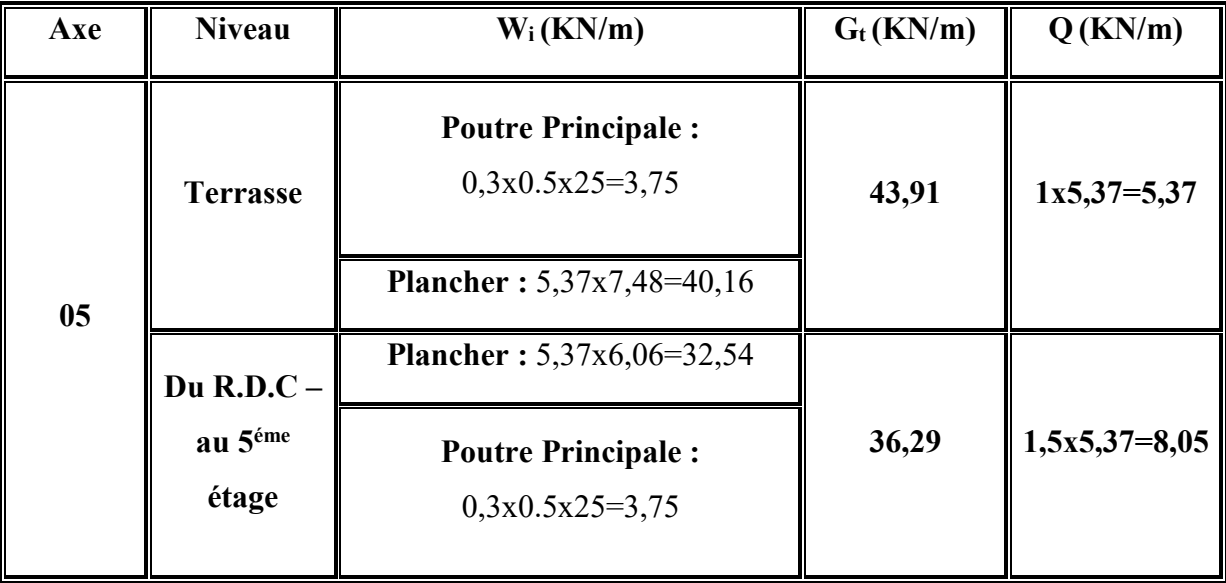

# **L=(5.30+3,75)/2=4,52m.**

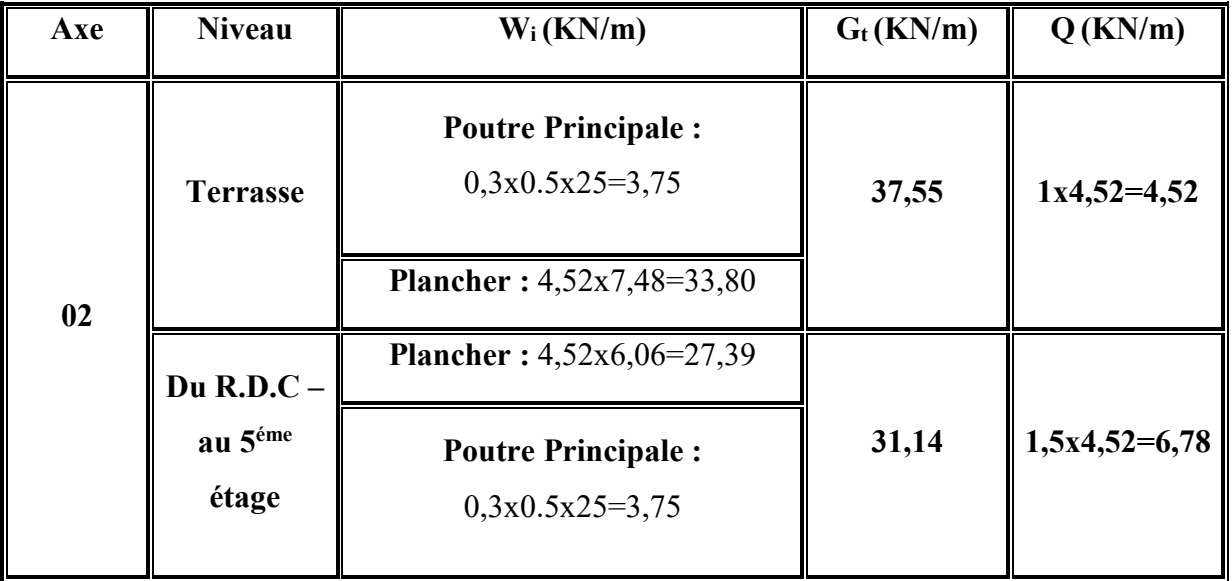

**L=(5.30+5,85)/2=5,57m.**

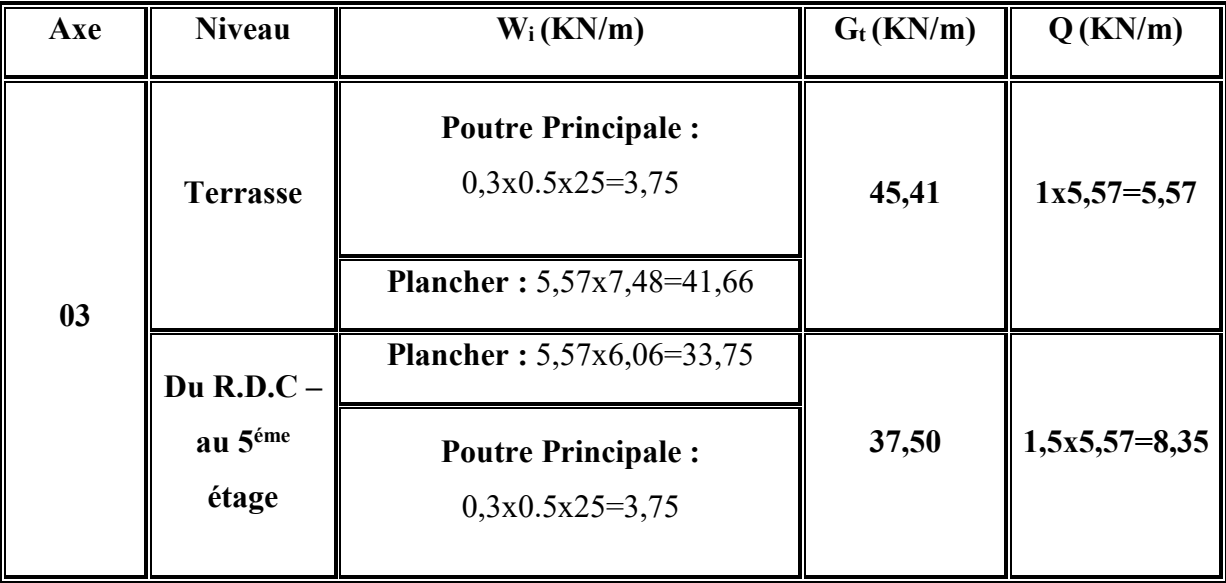

b) **Sens Transversal** : « poutre Secondaire (30 x 50) cm<sup>2</sup> »

# **Portique de rive**

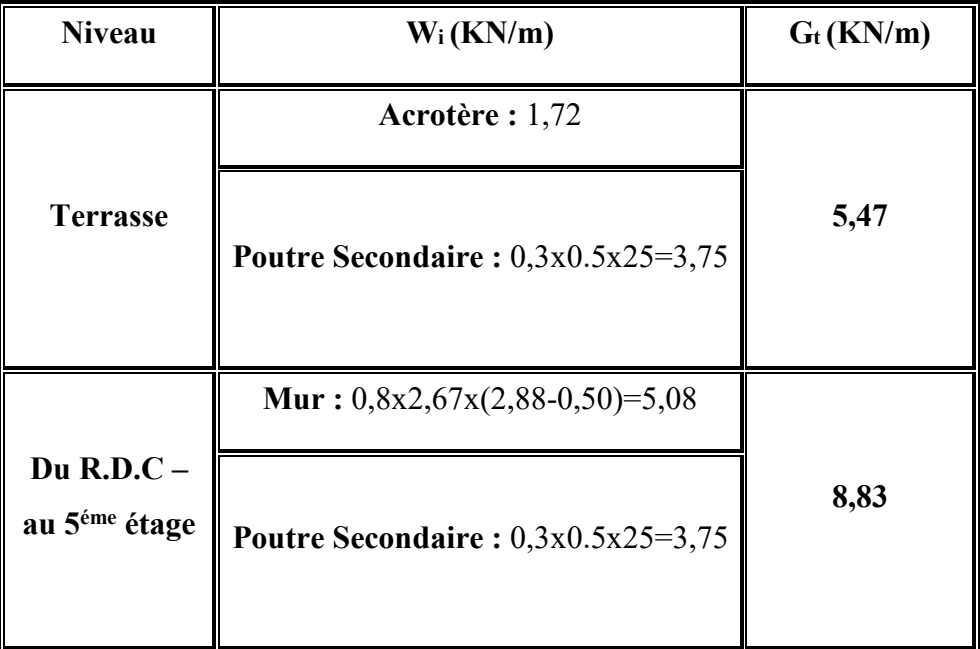

# **Portique Intermédiaire :**

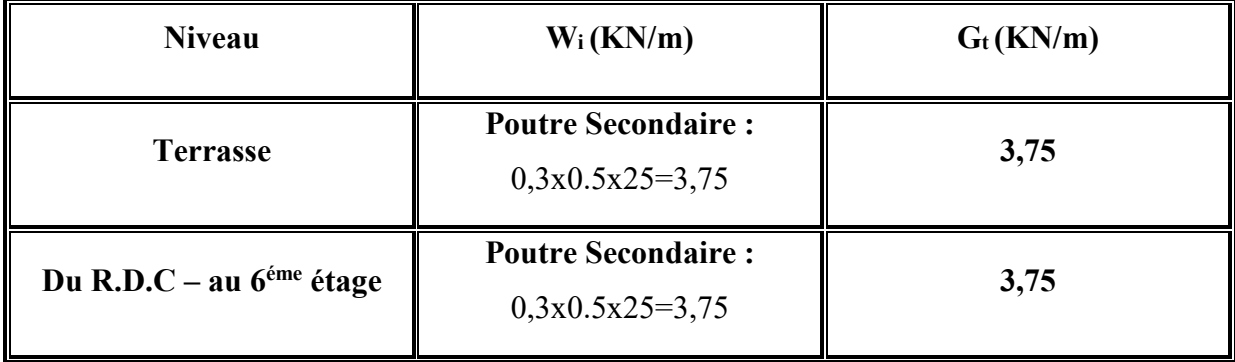

### **V.6 Inertie massique :**

On définit chaque masse ou moment d'inertie massique affectée aux nœuds de chaque

niveau (Voir tableau V.6 ci-après).

D'où : 
$$
I_M = \frac{M}{S} (I_{xg} + I_{yg})
$$

 $I_M$ : inertie massique (t.m<sup>2</sup>).

M : masse sismique qui égale au rapport W/g

W : le poids de chaque niveau « i ».

g : l'accélération de pesanteur g=9,81N/kg.

S : surface du plancher.

 $I_{xg}$  : inertie du plancher suivant l'axe X.

Iyg : inertie du plancher suivant l'axe Y

$$
\begin{cases}\nX_G = x_G + 0.05L_{max} \\
Y_G = y_G + 0.05L_{max}\n\end{cases}
$$

XG et YG : coordonnées de l'excentricité fictive de 5% de la longueur max.

xG et yG : coordonnées du centre de gravité.

## **Tableau V.6** : Masse ou moment d'inertie massique affectée aux nœuds de chaque

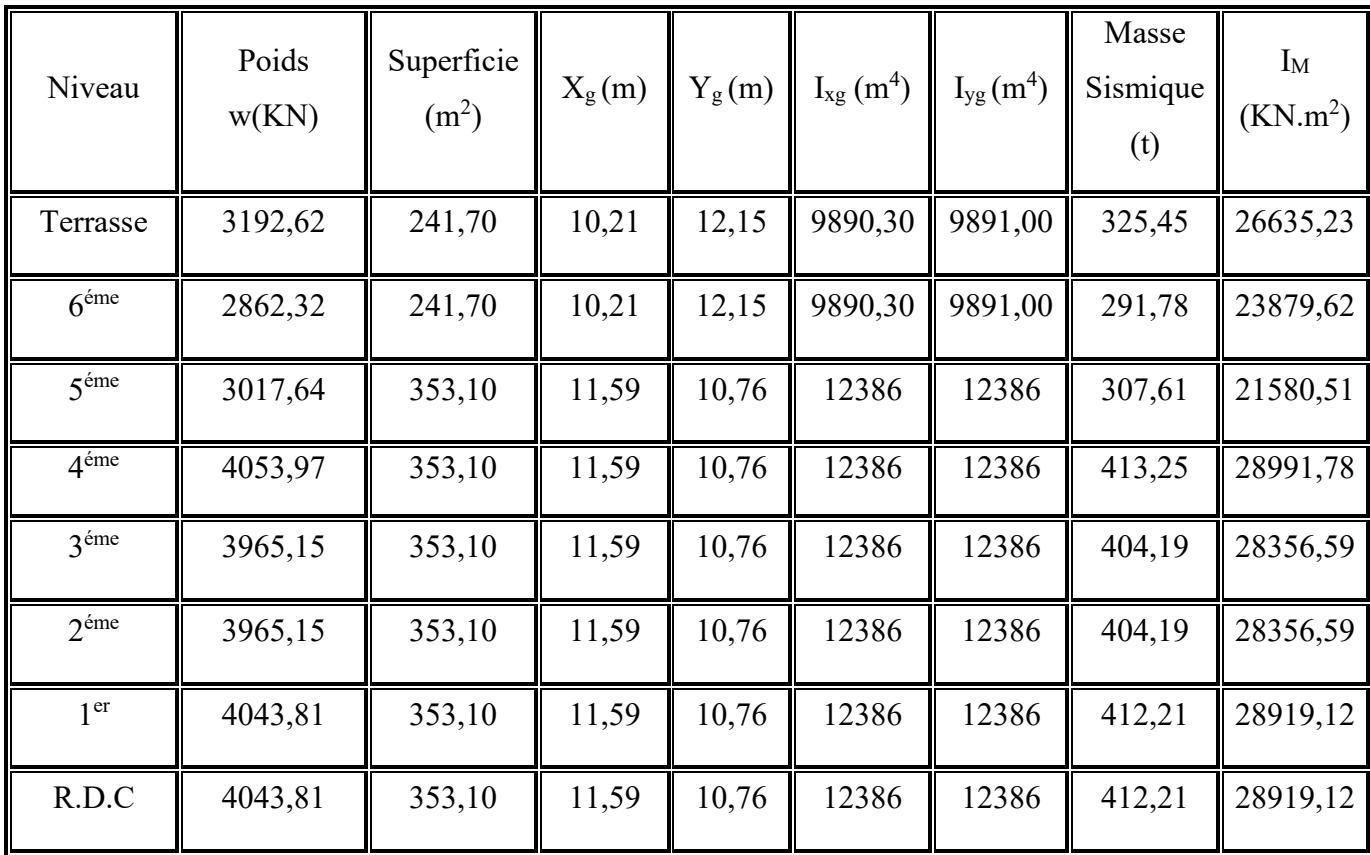

niveau

### **V.8 Vérification :**

## **V.8.1 Calcul des coefficients de participation modale :**

On doit vérifier que : $\sum \overline{a_i} \geq 90\%$ 

$$
\text{Avec}: \bar{a}_i = \frac{(\sum_{k=1}^n w_k \emptyset_{ki})^2}{\sum_{k=1}^n w_k \emptyset_{ki}^2} \times \frac{1}{\sum_{k=1}^n w_k}
$$
\n
$$
W = \sum W_k = 29144.47 \text{ KN}
$$

Le logiciel SAP2000V14 peut déterminer directement les valeurs des coefficients de participation modale, les valeurs données sont :

**a. Sens longitudinal :**

���� ≥ 90% ⟹ 85,44% ≱ 90%. . . . . . . . . . . . . . . . . . . . . . . . . . . . vérifiée.

### **b. Sens transversal :**

���� ≥ 90% ⟹ 86,69% ≱ 90%. . . . . . . . . . . . . . . . . . . . . . . . . . . . vérifiée.

| <b>Step Type</b> | <b>Step Num</b> | Period   | Sum $U_X$ | $Sum U_v$ |
|------------------|-----------------|----------|-----------|-----------|
| Mode             | 1               | 0,464895 | 0,26551   | 0,40301   |
| Mode             | $\overline{2}$  | 0,43105  | 0,66381   | 0,67246   |
| Mode             | 3               | 0,26242  | 0,66415   | 0,67289   |
| Mode             | $\overline{4}$  | 0,129488 | 0,7652    | 0,75138   |
| Mode             | 5               | 0,116103 | 0,85398   | 0,86685   |
| Mode             | 6               | 0,104429 | 0,85442   | 0,86685   |
| Mode             | $\overline{7}$  | 0,088857 | 0,85442   | 0,86685   |
| Mode             | 8               | 0,085061 | 0,85442   | 0,86686   |
| Mode             | 9               | 0,083673 | 0,85442   | 0,86691   |
| Mode             | 10              | 0,083183 | 0,85442   | 0,86693   |
| Mode             | 11              | 0,081129 | 0,85443   | 0,86693   |
| Mode             | 12              | 0,080863 | 0,85443   | 0,86694   |

**Tableau V.7 :** Nombre de modes à considérer selon le **RPA99/V2003**

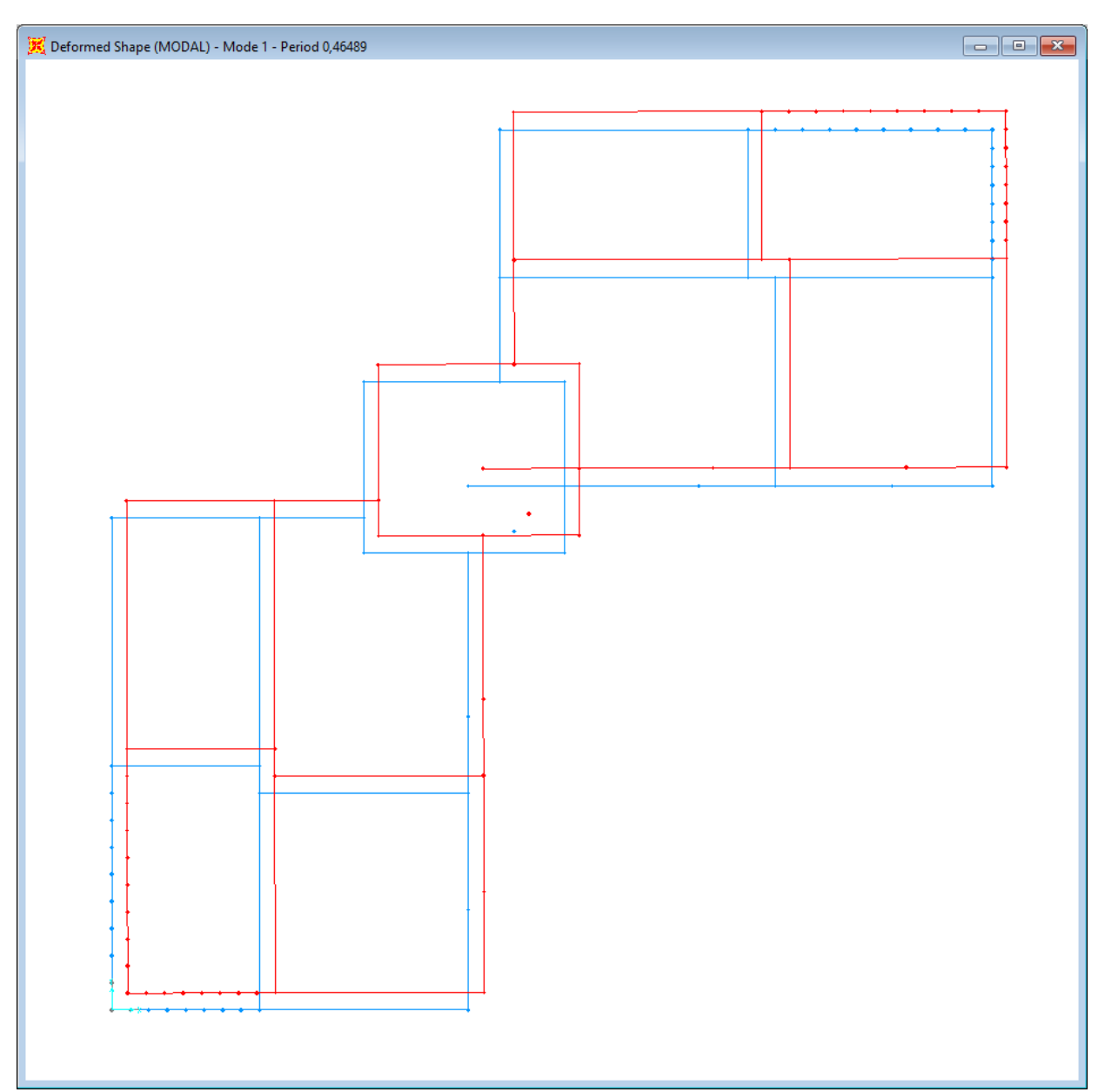

**Figure V.5 :** Analyse de la structure Mode 1 (Translation)T=0,46s

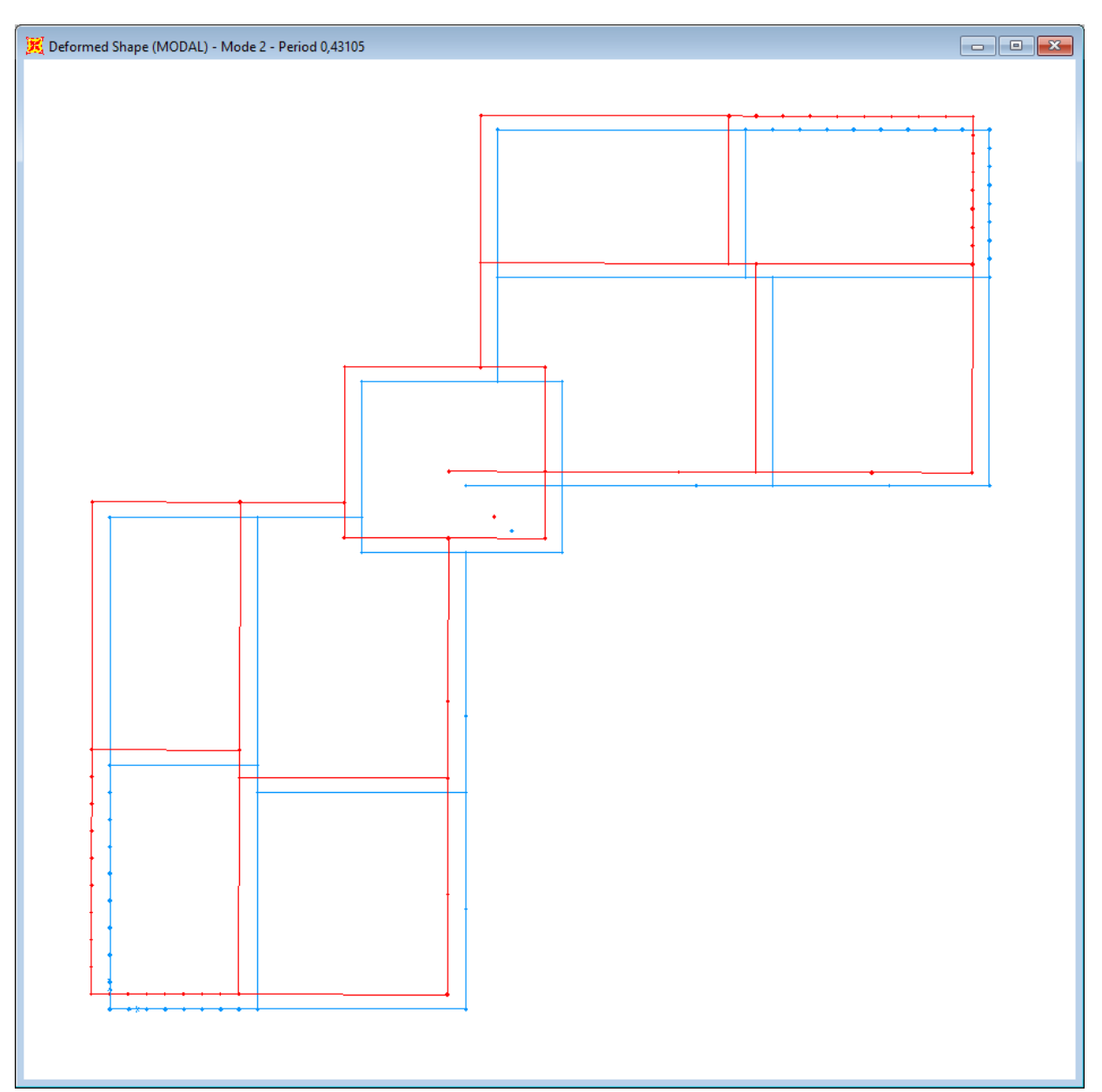

**Figure V.6 :** Analyse de la structure Mode 2 (Translation)T=0,43s

![](_page_21_Figure_2.jpeg)

**Figure V.7 :** Analyse de la structure Mode 3 (Rotation)T=0,26s

#### **Nombre de modes à considérer :**

**A)** Pour les structures représentées par des modèles plans dans deux directions orthogonales, le nombre de modes de vibration à retenir dans chacune des deux directions d'excitation doit être tel que :

La somme des masses modales effectives pour les modes retenus soit égale à 90 % au moins de la masse totale de la structure.

Ou que tous les modes ayant une masse modale effective supérieure à 5% de la masse totale de la structure soient retenus pour la détermination de la réponse totale de la structure. Le minimum de modes à retenir est de trois (03) dans chaque direction considérée.

**B)** Dans le cas où les conditions décrites ci-dessus ne peuvent pas être satisfaites à cause de L'influence importante des modes de torsion, le nombre minimal de modes (K) à retenir doit être tel que :

$$
K \ge 3\sqrt{N} \qquad \qquad et \qquad T_k \le 0.20 \text{ Sec}
$$

Ou :

N : Est le nombre de niveaux au dessus du sol

 $T_k$  : La période du mode K.

#### **Donc :**

$$
K \ge 3\sqrt{8} = 8,48 \approx 9
$$
 *et*  $T_k = 0,08 \le 0.20$  *Sec*

Dans notre cas, le nombre de modes à considérer est de **9.**

### **V.8.2 Estimation de la période fondamentale de la structure :**

1. La valeur de la période fondamentale (T) de la structure peut être estimée à partir de formules empiriques ou calculée par des méthodes analytiques ou numériques.

2. La formule empirique à utiliser selon les cas est la suivante :

$$
T=C_T.\,h_N^{3/4}
$$

Ou :

 $h_N$ : hauteur mesurée en mètres à partir de la base de la structure jusqu'au dernier niveau (N).

 $C_T$ : coefficient, fonction du système de contreventement, du type de remplissage et donné par le tableau V.10.

![](_page_23_Picture_276.jpeg)

## **Tableau V.10** : Valeurs du coefficient  $C_T$

Dans les cas n° 3 et 4, on peut également utiliser aussi la formule :

$$
T = 0.09 h_n / \sqrt{D} \tag{4.7}
$$

Ou D est la dimension du bâtiment mesurée à sa base dans la direction de calcul considérée. Dans ce cas de figure il y a lieu de retenir dans chaque direction considérée la plus petite des deux valeurs données respectivement par (**Tableau V.10**) et (4.7).

Pour notre projet on a :

$$
\begin{cases}\nh_N: 23,04m \\
D = D_x = D_y = 22,80m \\
C_T: 0,050\n\end{cases}
$$

**Donc**: 
$$
T = C_T \cdot h_N^{3/4} = 0.05 \times (23.04)^{3/4} = 0.52
$$
 Sec

On va calculer T avec la formule **:**

$$
T = 0.09 h_{n}/\sqrt{D} = 0.09 \times 23.04/\sqrt{22.80} = 0.43 Sec
$$
  

$$
T = T_{x} = T_{y} = min\{0, 52; 0, 43\} = 0.43 Sec
$$

### $T = 0,43$  Sec

On doit vérifier aussi que la période dynamique  $(T_{dyn})$  ne doit pas être supérieure à la majoration de 30% de période statique fondamentale « T »

Tdyn = 0.46 sec ˂1.30 x 0.43 = 0.56sec. . . . . . . . . . . . . . . . . . . . . . . . . . . . . . . . . . condition vérifiée .

### **V.8.3 Calcul de facteur d'amplification dynamique moyen « D » :**

**D** : facteur d'amplification dynamique moyen en fonction de la catégorie de site, du facteur de correction d'amortissement (η) et de la période fondamentale de la structure.

$$
D = \begin{cases} 2.5\eta & , \quad Si \neq T \leq T_2 \\ 2.5\eta \left(\frac{T_2}{T}\right)^{2/3} & , \quad Si \neq T_2 \leq T \leq 3,0 \text{ Sec } \\ 2.5\eta \left(\frac{T_2}{3,0}\right)^{2/3} \cdot \left(\frac{3,0}{T}\right)^{5/3} & , \quad Si \neq T > 3,0 \text{ Sec } \end{cases}
$$

Avec :

T2 : période caractéristique associée à la catégorie du site donnée par le tableau **(4-7 ; RPA 99 V2003).**

On a :

► Sol meuble ⇒ Site : S<sub>3</sub>  

$$
\int T_1 = 0.15 sec
$$

$$
\left\langle T_2 = 0.50 sec \right\rangle
$$

Donc:  $0 < T = 0.43 < T_2 = 0.50$  sec  $\Rightarrow D = 2.5$  $\eta \Rightarrow D = 2.5 \times 0.93 \Rightarrow D = 2.32$ 

$$
D=2,32
$$

#### **V.8.4 Calcul de l'effort tranchant :**

Par la méthode statique équivalent :

$$
V = \frac{A. D. Q}{R}. W
$$
  
\n
$$
V_{stat} = \frac{A. D. Q}{R}. W = \frac{0.10 \times 2.32 \times 1.25}{5} \times 29144.47 = 1690.38 \text{ KN}
$$
  
\n
$$
V_{stat} = 1690.38 \text{ KN}
$$

Selon le **RPA99/V2003** On doit vérifier que la résultante des force sismiques à la base « **vt** » obtenue par combinaison des valeurs modales ne doit pas être inférieur à **80%** de la résultant des forces sismiques déterminée par la méthode statique équivalente.

### **a) Sens longitudinal :**

 $V_{dx} = 1929,11 > 80\% V_{stat} = 80\% \times 1690,38 = 1352,30 KN$ 

= 1929,11 > 1352,30 . . . . . . . . . . . . . . . . . . . . . . . . . . . . . . . . . . . . . . . . . . . . . . vérifiée.

### **b) Sens Transversal :**

 $V_{dy} = 1945,17 > 80\% V_{stat} = 80\% \times 1690,38 = 1352,30 KN$ 

= 1945,17 > 1352,30 . . . . . . . . . . . . . . . . . . . . . . . . . . . . . . . . . . . . . . . . . . . . . . vérifiée.

### **V.8.5 Vérification des déplacements :**

Sous l'action des forces horizontales, la structure subira des déformations horizontales. Pour éviter l'augmentation des contraintes dans les systèmes de contreventement, les déplacements doivent être calculés pour chaque élément de contreventement, les déplacements relatifs latéraux d'un étage par rapport aux étages qui lui sont adjacents ne doivent pas dépasser 1% de la hauteur d'étage.

$$
\Delta_{k} = \delta_{k} - \delta_{k-1} \leq \overline{\delta_{k}} \text{ Avec}: \delta_{k} = R.\delta_{ek}
$$

 $R:$  coefficient de comportement ;  $R=5$ .

 $\delta_{ek}$ : Déplacement du aux forces sismiques Fi (y compris l'effort de torsion).

Les tableaux suivants résument les déplacements relatifs aux différents niveaux dans les deux sens longitudinal et transversal.

![](_page_25_Picture_352.jpeg)

**Tableau V.11** : Déplacements relatifs à chaque niveau dans le sens longitudinal.

![](_page_26_Picture_235.jpeg)

**Tableau V.12 :** Déplacements relatifs à chaque niveau dans le sens Transversal.

On remarque que tous les déplacements relatifs ne dépassent pas les 1.0% de la hauteur d'étage 1%he =0.0288 ; donc la condition est vérifiée.

### **V.8.6 Vérification de l'effet P-Delta :**

Les effets du seconde ordre (ou effet p-Δ) peuvent être négligés dans le cas des bâtiments si la condition suivante est satisfaite à tous les niveaux :

$$
\theta_k = \frac{P_k \times \Delta_k}{V_k \times h_k} \le 0.10
$$

Avec :

Pk : poids total de la structure et des charges d'exploitation associées au-dessus du niveau

 $\ll$  K  $\times$  .

$$
P_k = \sum_{i=k}^{n} (W_{Gi} + \beta. W_{Qi})
$$

 $V_k$ : effort tranchant d'étage au niveau « k »

$$
V_k = F_t + \sum_{i=k}^{n} F_i
$$

 $F_t$ : Force concentrée au sommet de la structure donnée par la formule suivante :

$$
\left\{ \begin{aligned} F_t &= 0.7 \times T \times V & \text{Si } T &> 0.7 \text{ Sec.} \\ F_t &= 0 & \text{Si } T \leq 0.7 \text{ Sec.} \end{aligned} \right.
$$

Dans notre structure  $(F_t = 0)$  puisque :  $T = 0,46$  **Sec** < 0.7 **Sec**.

Les forces **Fi** sont distribuées sur la hauteur de la structure selon la formule suivante :

$$
F_i = \frac{(V - F_t)}{\sum_{j=1}^n W_j \cdot h_j} \cdot W_i \cdot h_i
$$

Avec :

 $F_i$ : effort horizontal revenant au niveau i.

 $h_i$ : niveau du plancher ou s'exerce la force i.

 $h_i$ : niveau d'un plancher quelconque.

 $W_i$ ;  $W_j$ : poids revenant au plancher i ; j.

 $\Delta_k$ : déplacement relatif du niveau « K » par rapport au niveau « k-1 »;

 $h_k$ : hauteur de l'étage « k ».

$$
Si \begin{cases} \n\theta_k \leq 0.1 & \implies \text{Effect } P - \Delta \text{ peut être négliger.} \\
0.1 \leq \theta_k \leq 0.2 & \implies \text{Amplifiant les effets de } \frac{1}{1 - \theta_k} \\
\theta_k > 0.2 & \implies \text{structure instable et doit être redimensionnée.}\n\end{cases}
$$

| $V_x(Total)$      |         |         |                |                         |                         |          |          |                 |
|-------------------|---------|---------|----------------|-------------------------|-------------------------|----------|----------|-----------------|
| <b>Suivant X</b>  | 1929,11 |         |                |                         |                         |          |          |                 |
| <b>Niveau</b>     | R.D.C   | 1       | $\overline{2}$ | $\overline{\mathbf{3}}$ | $\overline{\mathbf{4}}$ | 5        | 6        | <b>Terrasse</b> |
| <b>Hauteur</b>    | 2,88    | 2,88    | 2,88           | 2,88                    | 2,88                    | 2,88     | 2,88     | 2,88            |
| $W_i$             | 4043,81 | 4043,81 | 3965,15        | 3965,15                 | 4053,97                 | 3017,64  | 2862,32  | 3192,62         |
| $\Delta$ k        | 0,00404 | 0,00405 | 0,00388        | 0,00377                 | 0,00354                 | 0,00308  | 0,002325 | 0,00107         |
| $V_{k}$           | 1929,11 | 1866,12 | 1740,13        | 1554,83                 | 1307,77                 | 992,02   | 709,97   | 397,86          |
| P <sub>k</sub>    | 4043,81 | 8087,62 | 12052,77       | 16017,92                | 20071,89                | 23089,53 | 25951,85 | 29144,47        |
| $\theta \le 0,10$ | 0,003   | 0,006   | 0,009          | 0,013                   | 0,019                   | 0,025    | 0,030    | 0,027           |

**Tableau V.13** : Vérification à l'effet P-Δ (sens « **X** »)

**Tableau V.14** : Vérification à l'effet P-Δ (sens « **Y** »)

| $Vy$ (Total)              |         |         |                |                         |          |          |          |                 |
|---------------------------|---------|---------|----------------|-------------------------|----------|----------|----------|-----------------|
| <b>Suivant Y</b>          | 1945,17 |         |                |                         |          |          |          |                 |
| <b>Niveau</b>             | R.D.C   | 1       | $\overline{2}$ | $\overline{\mathbf{3}}$ | 4        | 5        | 6        | <b>Terrasse</b> |
| <b>Hauteur</b>            | 2,88    | 2,88    | 2,88           | 2,88                    | 2,88     | 2,88     | 2,88     | 2,88            |
| $W_i$                     | 4043,81 | 4043,81 | 3965,15        | 3965,15                 | 4053,97  | 3017,64  | 2862,32  | 3192,62         |
| $\Lambda_{\mathbf{k}}$    | 0,00413 | 0,00428 | 0,00394        | 0,003815                | 0,003545 | 0,003075 | 0,002395 | 0,00134         |
| $\mathbf{V}_{\mathbf{k}}$ | 1945,17 | 1881,65 | 1754,62        | 1567,78                 | 1318,65  | 1000,27  | 715,88   | 401,17          |
| $P_{k}$                   | 4043,81 | 8087,62 | 12052,77       | 16017,92                | 20071,89 | 23089,53 | 25951,85 | 29144,47        |
| $\theta \le 0,10$         | 0,003   | 0,006   | 0,009          | 0,014                   | 0,019    | 0,025    | 0,030    | 0,034           |

### **Conclusion :**

 $(\theta \le 0.10)$  dans les deux sens. Les effets du deuxième ordre peuvent être négligé pour notre cas. Après ces résultats obtenus dans notre étude dynamique, on peut dire que la structure peut éventuellement résister aux charges extérieurs (de nature sismique). Pour cela, nous allons continuer les calculs avec les efforts développés et qui sont déduits du logiciel de modélisation **SAP2000V14.0.**

### **V.8.7 Interaction Portiques-Voiles :**

Selon le RPA99/V2003, Les voiles de contreventement doivent reprendre au plus 20% des sollicitations dues aux charges verticales.

Les charges horizontales sont reprises conjointement par les voiles et les portiques proportionnellement à leurs rigidités relatives ainsi que les sollicitations résultant de leurs interactions à tous les niveaux.

Les portiques doivent reprendre, outre les sollicitations dues aux charges verticales, au moins 25% de l'effort tranchant d'étage.

### **Cas des charges verticales :**

Le Poids total de la structure  $W_t$ :

### $W_t = 29144, 47$  KN

Le Poids repris par les voiles **Wv :**

 $W_v = 4719, 40$  KN Soit un pourcentage de 16% du poids total de la structure

= 16% < %. . . . . . . . . . . . . . . . . . . . . . . . . . . . . . . . . . . . . . . . . . . . . . . . . . . . . vérifiée.

## **Cas des charges horizontales :**

L'effort sismique total à la base de la structure dans les deux directions :

\n- Portiques + Voiles: 
$$
\begin{cases} V_{x_{dyn}} = 1929, 11 \text{ KN} \\ V_{y_{dyn}} = 1945, 17 \text{ KN} \end{cases}
$$
\n- Portiques Seul: 
$$
\begin{cases} V_{x_{dyn}} = 588, 80 \text{ KN} \\ V_{y_{dyn}} = 598, 00 \text{ KN} \end{cases}
$$
\n

L'effort tranchant à la base dans le cas des portiques Seul représente un taux de :

 $\triangleright$  Sens (x) : 30, 25\% > %. . . . . . . . . . . . . . . . . . . . . . . . . . . . . . . . . . . . . . . . . . . . vérifiée.  $\triangleright$  Sens (y) **:** 30, 74\%  $>$ 

%. . . . . . . . . . . . . . . . . . . . . . . . . . . . . . . . . . . . . . . . . . . . vérifiée.